## Como transferir arquivos para as máquinas de HPC

02/06/2024 20:40:27

## **Imprimir artigo da FAQ**

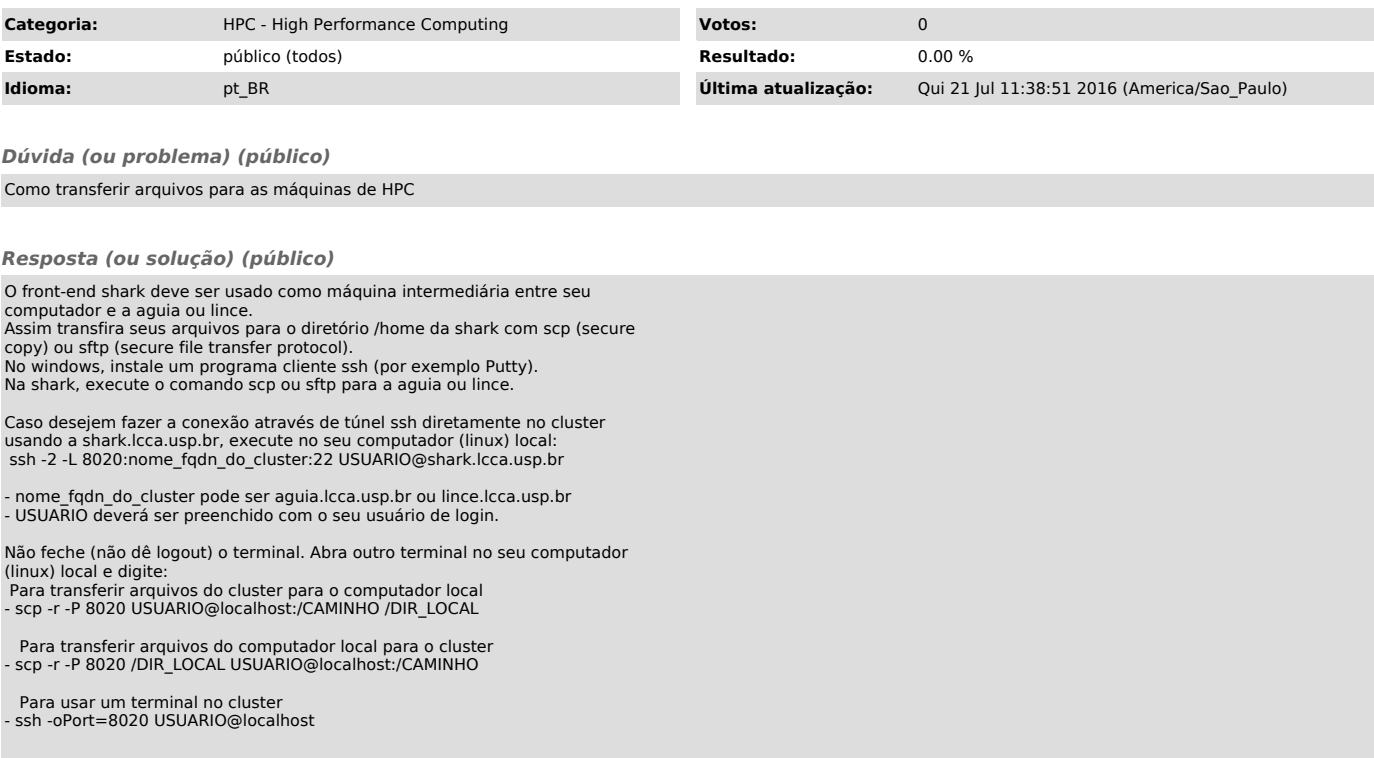